# Classical Calculation for Mutual Inductance of Two Coaxial Loops in MKS Units

Kurt Nalty

www.kurtnalty.com Austin, TX 78750 USA

March 6, 2011 <sup>\*</sup>

#### Abstract

The mutual inductance of two parallel coils is a simple combination of complete elliptic integrals. This note walks through this calculation using MKS units.

### Flux Φ and the Vector Potential A

For a general loop of wire, the flux encompassed by that wire is

$$
\begin{aligned}\n\Phi &\approx \mathbf{B}A \\
&= \int \mathbf{B} \cdot d\mathbf{S} \\
&= \int \nabla \times \mathbf{A} \cdot d\mathbf{S} \\
&= \oint_s \mathbf{A} \cdot d\mathbf{s}\n\end{aligned}
$$

where  $s$  is length along the curve and  $S$  is area enclosed by the curve.

If the field  $\bf{A}$  is due to a current I flowing in path **t**, we have the flux cutting path s as

$$
\Phi = \oint_{s} \mathbf{A} \cdot d\mathbf{s}
$$
  
= 
$$
\oint_{s} \left( \oint_{t} \frac{\mu I d\mathbf{t}}{4\pi r} \right) \cdot d\mathbf{s}
$$
  
= 
$$
\oint_{s} \oint_{t} \frac{\mu I}{4\pi r} d\mathbf{t} \cdot d\mathbf{s}
$$

 $*$ I appreciate Clifford Curry pointing out a missing divisor of  $4\pi$ .

# Mutual Inductance

Mutual inductance and flux are related by  $\Phi = MI$ . We thus have the Neumann formula

$$
M = \mu \oint_s \oint_t \frac{d\mathbf{t} \cdot d\mathbf{s}}{4\pi r}
$$

For this exercise, separate the two coils along the z axis, at  $\pm l/2$ . For generality, let the left green coil have radius  $L$  (for Left), and angle parameter  $\phi$ , while the right orange coil has radius R (for Right) and angle parameter  $\theta$ .

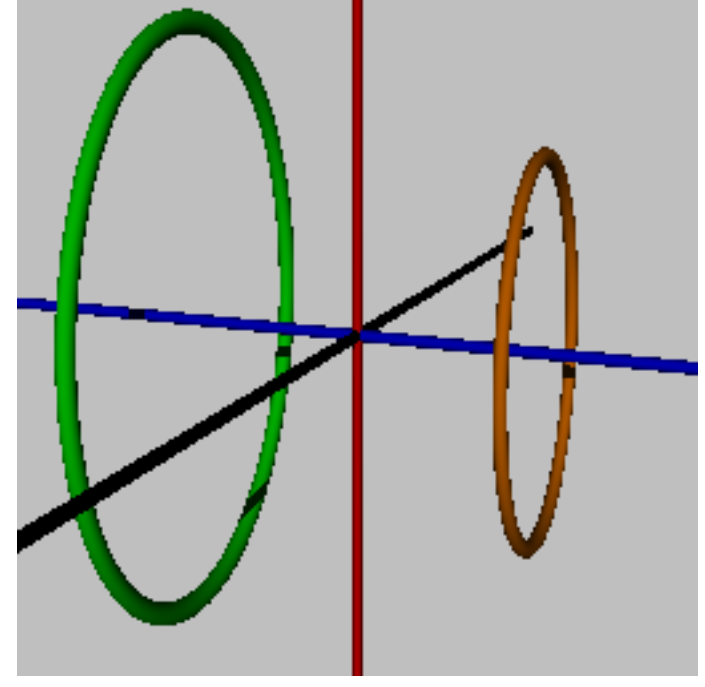

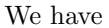

$$
ds = L(-\sin\phi \mathbf{a}_x + \cos\phi \mathbf{a}_y) d\phi
$$
  
\n
$$
dt = R(-\sin\theta \mathbf{a}_x + \cos\theta \mathbf{a}_y) d\theta
$$
  
\n
$$
ds \cdot dt = LR(\sin\phi \sin\theta + \cos\phi \cos\theta) d\phi d\theta
$$
  
\n
$$
= LR(\cos(\phi - \theta)) d\phi d\theta
$$

The positions and separations are

$$
\mathbf{r}_{\text{left}} = L \cos \phi \mathbf{a}_{x} + L \sin \phi \mathbf{a}_{y} - \frac{l}{2} \mathbf{a}_{z}
$$
\n
$$
\mathbf{r}_{\text{right}} = R \cos \theta \mathbf{a}_{x} + R \sin \theta \mathbf{a}_{y} + \frac{l}{2} \mathbf{a}_{z}
$$
\n
$$
\Delta \mathbf{r} = (L \cos \phi - R \cos \theta) \mathbf{a}_{x} + (L \sin \phi - R \sin \theta) \mathbf{a}_{y} - l \mathbf{a}_{z}
$$
\n
$$
r^{2} = L^{2} + R^{2} + l^{2} - 2LR (\cos \phi \cos \theta + \sin \phi \sin \theta)
$$
\n
$$
= L^{2} + R^{2} + l^{2} - 2LR \cos (\phi - \theta)
$$
\n
$$
r = \sqrt{L^{2} + R^{2} + l^{2} - 2LR \cos (\phi - \theta)}
$$

l

We now can write our expression for the mutual inductance.

$$
M = \mu \oint_{s} \oint_{t} \frac{d\mathbf{t} \cdot d\mathbf{s}}{4\pi r} = \frac{\mu}{4\pi} \oint_{s} \oint_{t} \frac{d\mathbf{t} \cdot d\mathbf{s}}{r}
$$
  
\n
$$
= \frac{\mu}{4\pi} \oint_{\phi} \oint_{\theta} \frac{LR(\cos(\phi - \theta)) d\phi d\theta}{\sqrt{L^{2} + R^{2} + l^{2} - 2LR \cos(\phi - \theta)}}
$$
  
\n
$$
= \frac{\mu}{4\pi} \oint_{\phi} \left( \oint_{\theta} \frac{LR(\cos(\phi - \theta)) d\theta}{\sqrt{L^{2} + R^{2} + l^{2} - 2LR \cos(\phi - \theta)}} \right) d\phi
$$
  
\n
$$
= \frac{\mu}{4\pi} \oint_{\phi} \left( \oint_{\theta} \frac{LR(\cos(\theta - \phi)) d\theta}{\sqrt{L^{2} + R^{2} + l^{2} - 2LR \cos(\theta - \phi)}} \right) d\phi
$$

where the last step uses the even nature of the cosine to absorb a minus sign.

During the inner integration over  $\theta$ ,  $\phi$  is kept constant. We now do a change of variable,

$$
\begin{array}{rcl}\n\gamma & = & \theta - \phi \\
d\gamma & = & d\theta \quad \text{inside the } \theta \text{ integral}\n\end{array}
$$

We can simplify the mutual inductance expression.

$$
M = \frac{\mu}{4\pi} \oint_{\phi} \left( \oint_{\gamma} \frac{LR \cos \gamma d\gamma}{\sqrt{L^2 + R^2 + l^2 - 2LR \cos \gamma}} \right) d\phi
$$
  
=  $\frac{\mu}{4\pi} \oint_{\phi} d\phi \left( \oint_{\gamma} \frac{LR \cos \gamma d\gamma}{\sqrt{L^2 + R^2 + l^2 - 2LR \cos \gamma}} \right)$   
=  $\frac{\mu}{2} \oint_{\gamma} \frac{LR \cos \gamma d\gamma}{\sqrt{L^2 + R^2 + l^2 - 2LR \cos \gamma}}$ 

This integral is known in terms of the complete elliptic functions  $K$  and  $E$ . The reference integral is

$$
\oint \frac{\cos \theta d\theta}{\sqrt{a - b \cos \theta}} = \frac{4\sqrt{a + b}}{b} \left[ \left( 1 - \frac{\beta^2}{2} \right) K(\beta) - E(\beta) \right]
$$
\nwhere  $\beta = \sqrt{\frac{2b}{a + b}}$ 

We thus have

$$
a = \frac{L^2 + R^2 + l^2}{L^2 R^2}
$$
  
\n
$$
b = \frac{2}{LR}
$$
  
\n
$$
\beta = \sqrt{\frac{2b}{a+b}}
$$
  
\n
$$
M = 2\mu \frac{\sqrt{a+b}}{b} \left[ \left( 1 - \frac{\beta^2}{2} \right) K(\beta) - E(\beta) \right]
$$

Sample calculation with two 1 meter diameter coils, 1 meter apart.

$$
L = 0.5
$$
  
\n
$$
R = 0.5
$$
  
\n
$$
l = 1.0
$$
  
\n
$$
a = \frac{L^2 + R^2 + l^2}{L^2 R^2} = 24
$$
  
\n
$$
b = \frac{2}{LR} = 8
$$
  
\n
$$
\beta = \sqrt{\frac{2b}{a+b}} = 0.7071
$$
  
\n
$$
\mu = 4E - 7\pi
$$
  
\n
$$
K(0.7071) = 1.8541
$$
  
\n
$$
E(0.7071) = 1.3506
$$
  
\n
$$
M = 7.1041E - 8
$$

## Comparison to Simple Integrator

A comparison of closed formula to numerically summed piecewise modelling follows.

#include <stdio.h> #include <math.h> // calculated mutual inductance of two parallel coils, // 1 meter in diameter, 1 meter apart, 1 turn

#define nseg 10 #define pi 3.1415925

```
typedef struct {
double x;
double y;
double z;
} vector;
double dot(vector a, vector b)
{
return (a.x*b.x + a.y*b.y + a.z*b.z);}
double mu_prime(vector sensor_coord, vector sensor_tangent)
{
double theta; // angle along path, cylindrical coordinates
double dtheta; // differential angle along path
double r=0.5; // radius of loop = 1 m diameter
double z_source= 0.5; // position of source loop
double z_sensor=-0.5; // position of sensor loop
double s; // path length along coil
double ds; // differential path length
double mag_deltar; // difference between source and sensor
double mu; // mu_prime
double d_mu; // incremental mu_prime
vector source_coord, source_tangent,deltar;
int nturns = 1; // number of turns
long i,j;
s = 0.0;
mu = 0.0;for (i=0; i<nseg*nturns; i++) { // integrate along source path
dtheta = 2.0*pi/nseg;theta = dtheta*i;
ds = r*dtheta;
s += ds;
// do the contribution from inner radius of trace
source\_coord.x = r * cos(theta);source\_coord.y = r*sin(theta);source_coord.z = 0.5; // plane
source_tangent.x = -sin(theta);
source_tangent.y = cos(theta);
source_tangent.z = 0;
```

```
delta.x = source\_coord.x - sensor\_coord.x;deltar.y = source_coord.y - sensor_coord.y;
deltar.z = source_coord.z - sensor_coord.z;
mag<sup>-deltar = sqrt(dot(deltar,deltar));</sup>
d_mu = dot(source_tangent, sensor_tangent)/mag_deltar;
mu += d_mu*ds;
}
return (mu);
}
double mu(void) // get mutual inductance
{
double theta; // angle along path, cylindrical coordinates
double dtheta; // differential angle along path
double r=0.5; // radius of loop = 1 m diameter
double z_source= 0.5; // position of source loop
double z_sensor=-0.5; // position of sensor loop
double s; // path length along coil
double ds; // differential path length
double mag_deltar; // difference between source and sensor
double mu; // mu_prime
double d_mu; // incremental mu_prime
vector source_coord, source_tangent,deltar;
vector sensor_coord, sensor_tangent;
int nturns = 1; // number of turns
long i,j;
s = 0.0;
mu = 0.0;for (i=0; i<nseg*nturns; i++) { // integrate along sensor path
dtheta = 2.0*pi/nseg;theta = dtheta*i;
r = 0.5;
sensor\_coord.x = r * cos(theta);sensor_coord.y = r*sin(theta);
sensor_coord.z = -0.5; // plane
sensor_tangent.x = -sin(theta);sensor_tangent.y = cos(theta);
```

```
sensor_tangent.z = 0;
printf("."); if((i%80) == 0) printf("\n"); // activity
ds = r*dtheta;
mu += ds*mu_prime(sensor_coord, sensor_tangent);
s += ds;
}
printf("\ns = %g\n",s);
mu *= 1.0e-7; // scale by mu_0/(4 pi)
return (mu);
}
int main(void)
{
double M;
M = mu();
printf("M = %e\n\in M", M);
double L,R,l,a,b,beta,mu,K,E,M;
L = 0.5;
R = 0.5;1 = 1.0;a = (L*L + R*R + l*1)/(L*L*R*R);b = 2.0/(L*R);beta = sqrt(2.0 * b/(a+b));mu = 4.0e-7*pi;K = 1.8541;E = 1.3506;M = 2.0*mu*(sqrt(a+b)/b)*((1.0 - 0.5*beta*beta)*K - E);printf("a = \frac{f}{h});
printf("b = \sqrt[6]{f \cdot h}", b);
printf("beta = \frac{1}{1}', beta);
printf("M = %e\n\in M", M);
}
/*
Run time results
.
.........
s = 3.14159
```
M = 7.092998e-08

 $a = 24.000000$  $b = 8.000000$ beta = 0.707107  $M = 7.104169e-08$ 

Nice Agreement.

\*/